## **EQUI**

# SAP ABAP table /SAPCEM/BAPI\_SDCEM\_CREATE\_I {Transfer Structure Item Data Shipping Document (Create)}

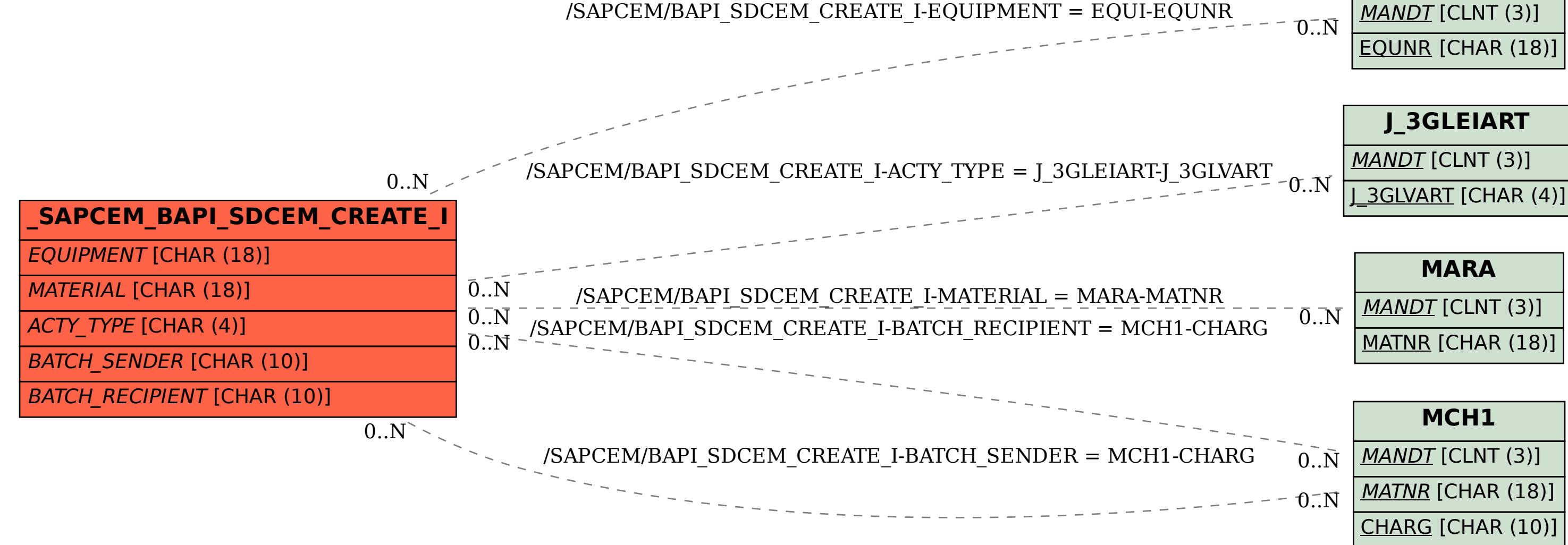